## em) **Editorial** Manager®

### **Author Functionality Checklist**

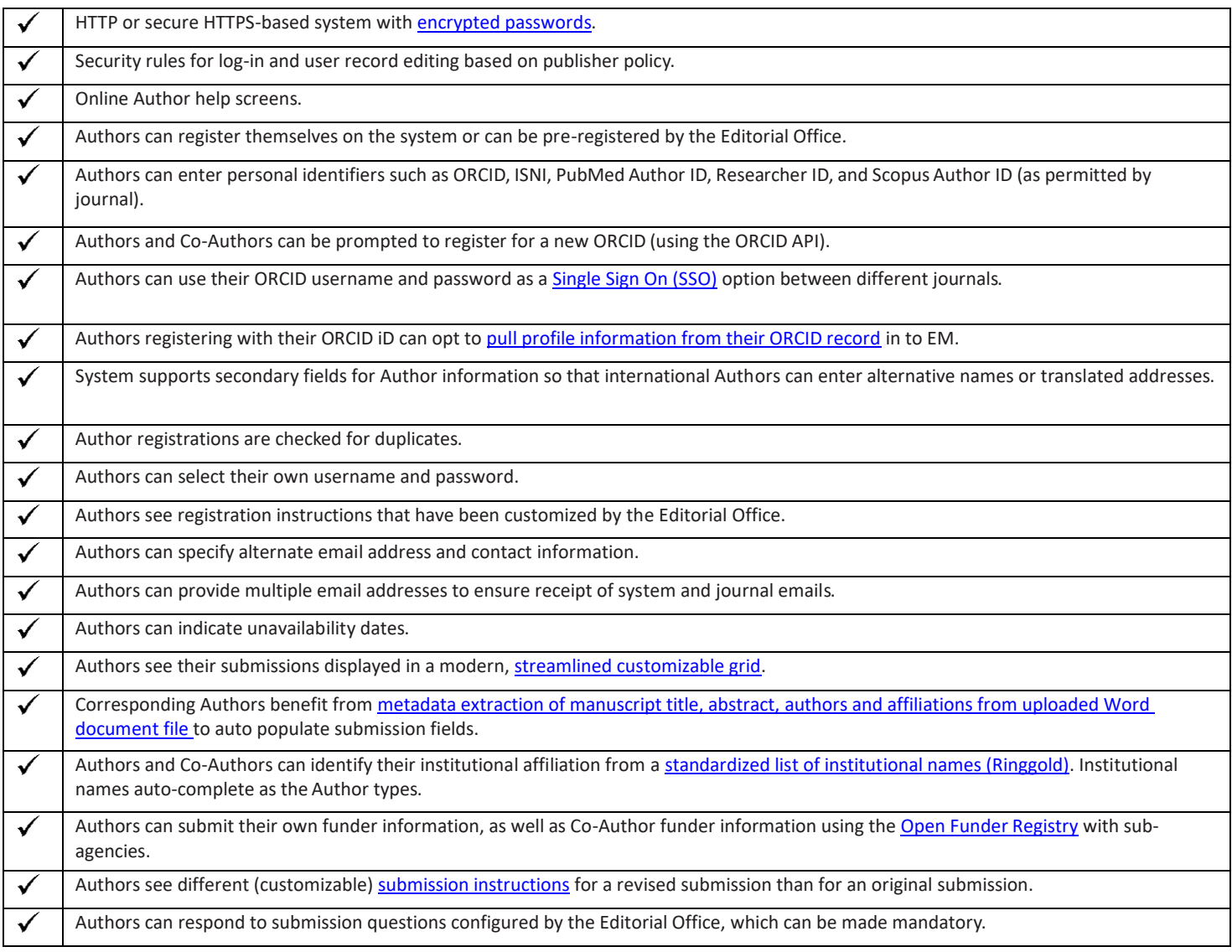

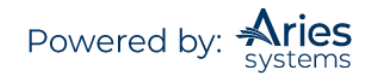

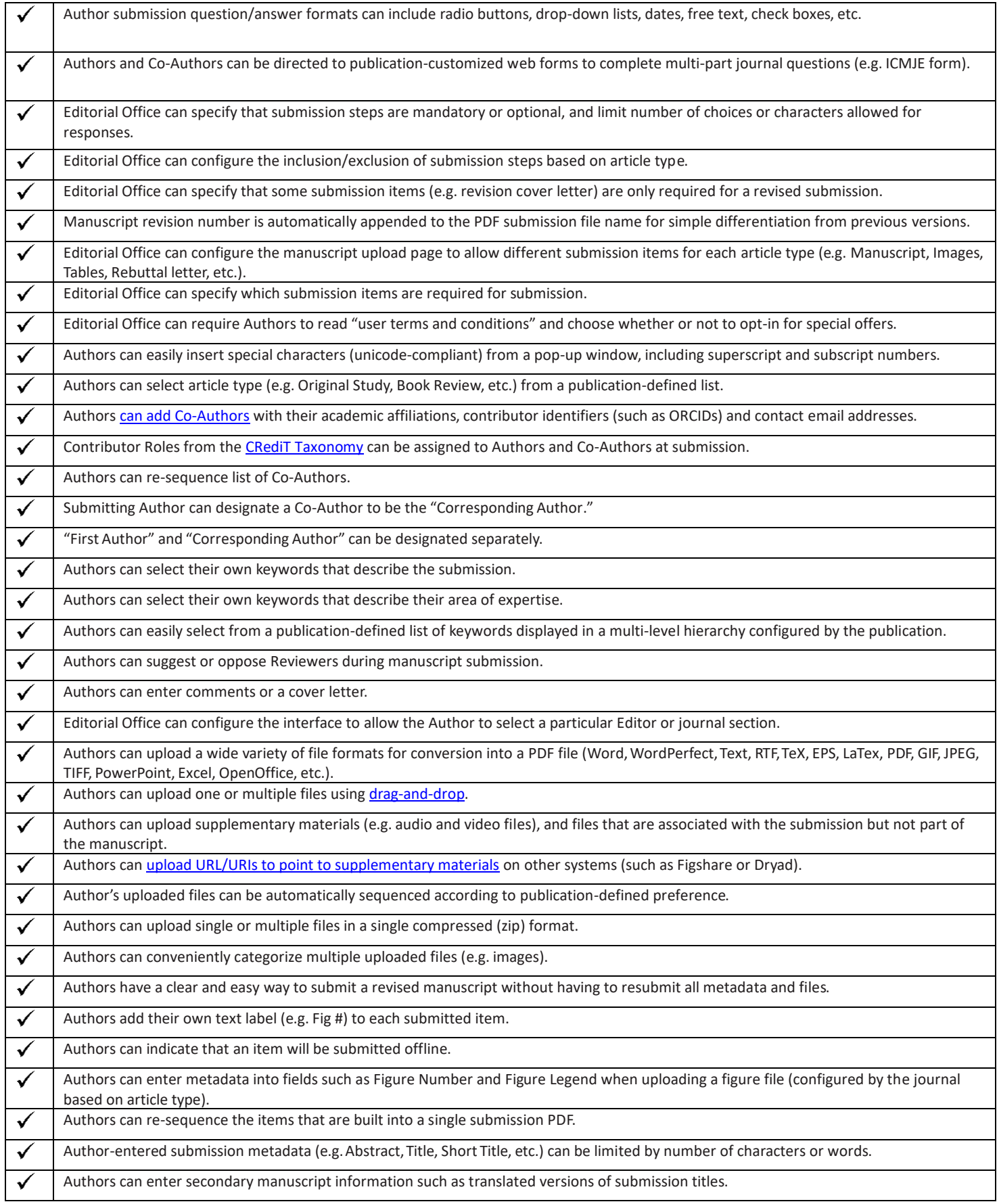

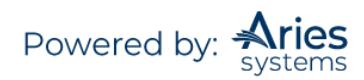

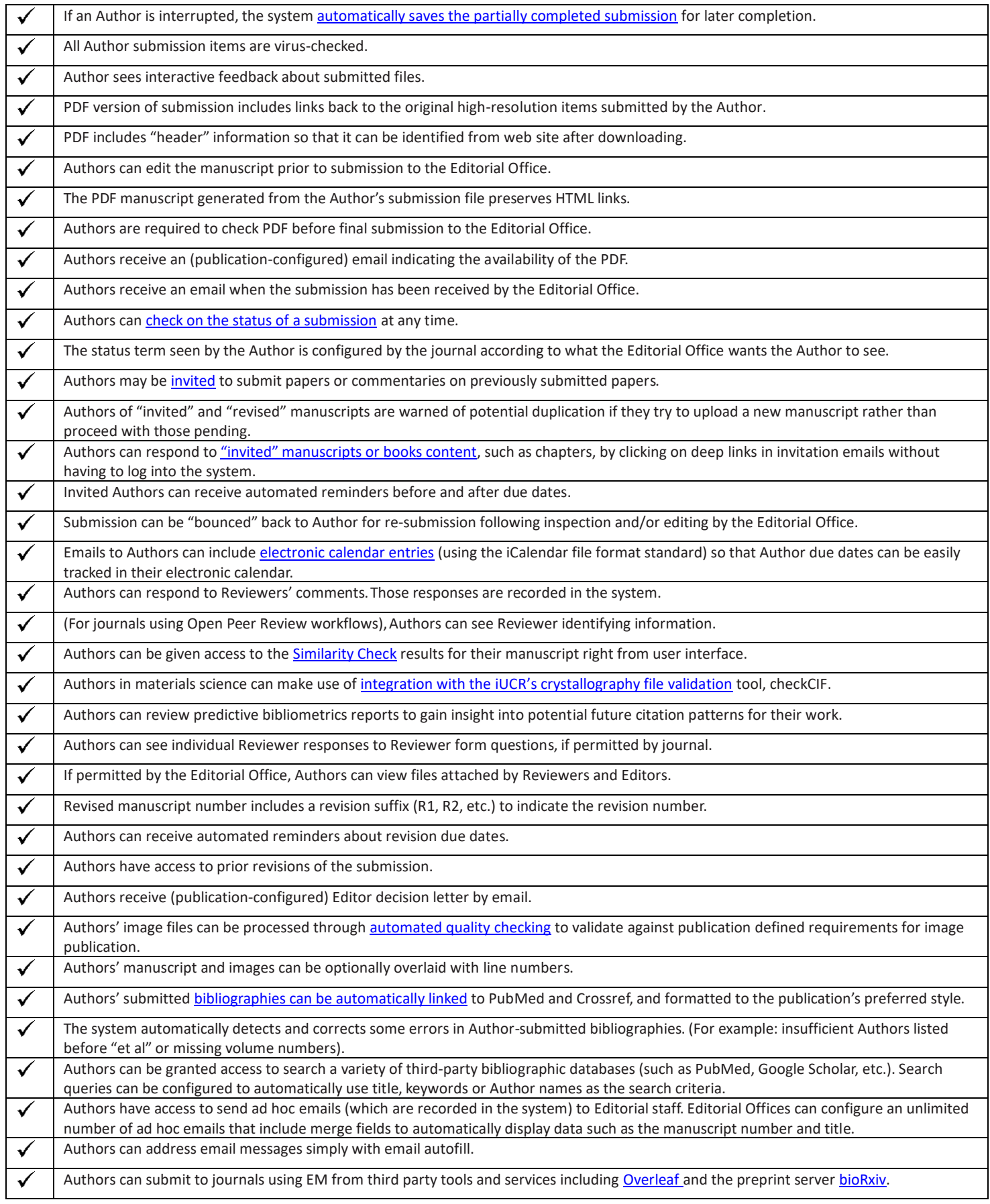

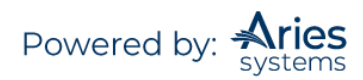

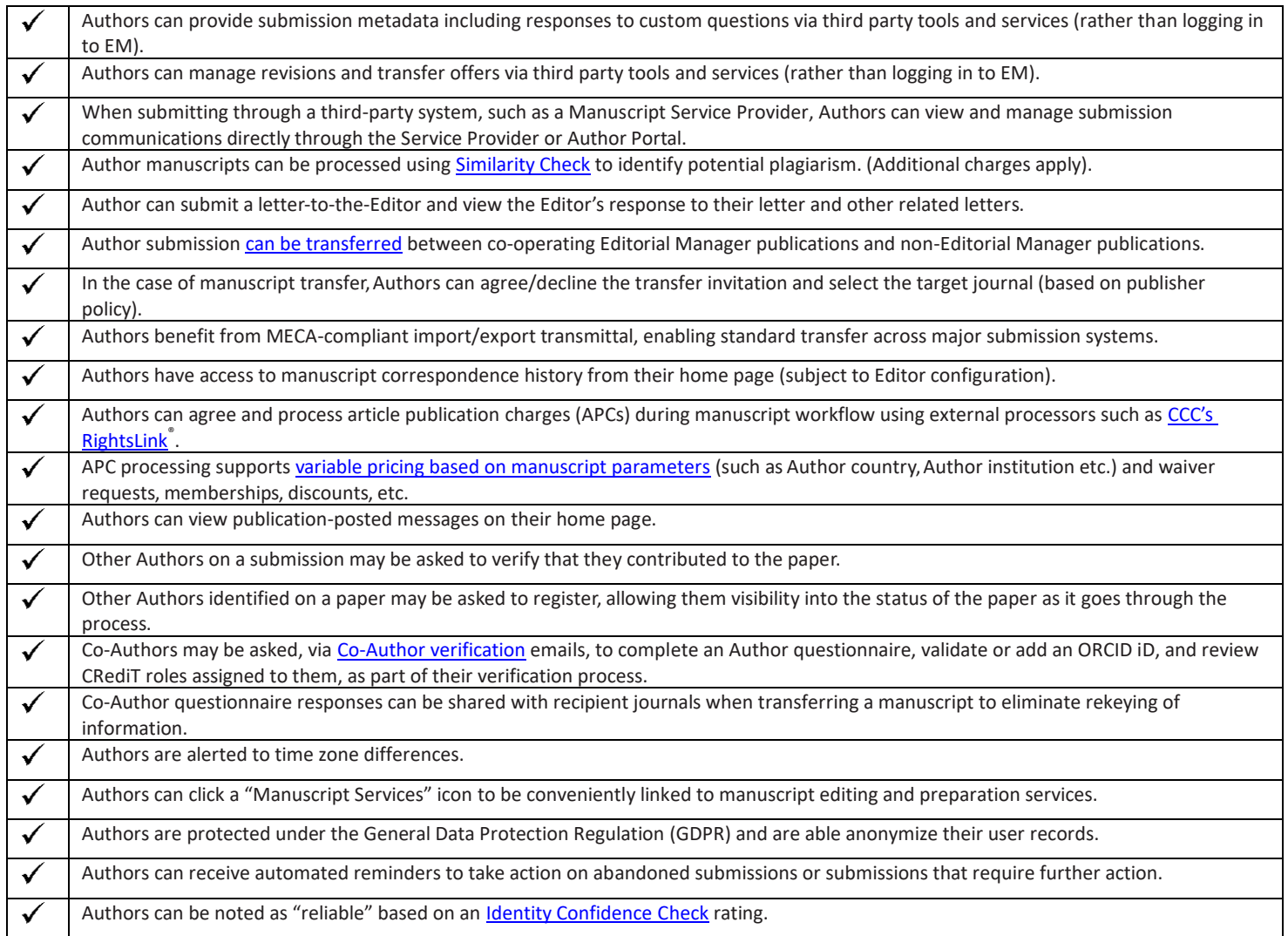

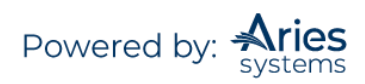

# **Editor Functionality Checklist**

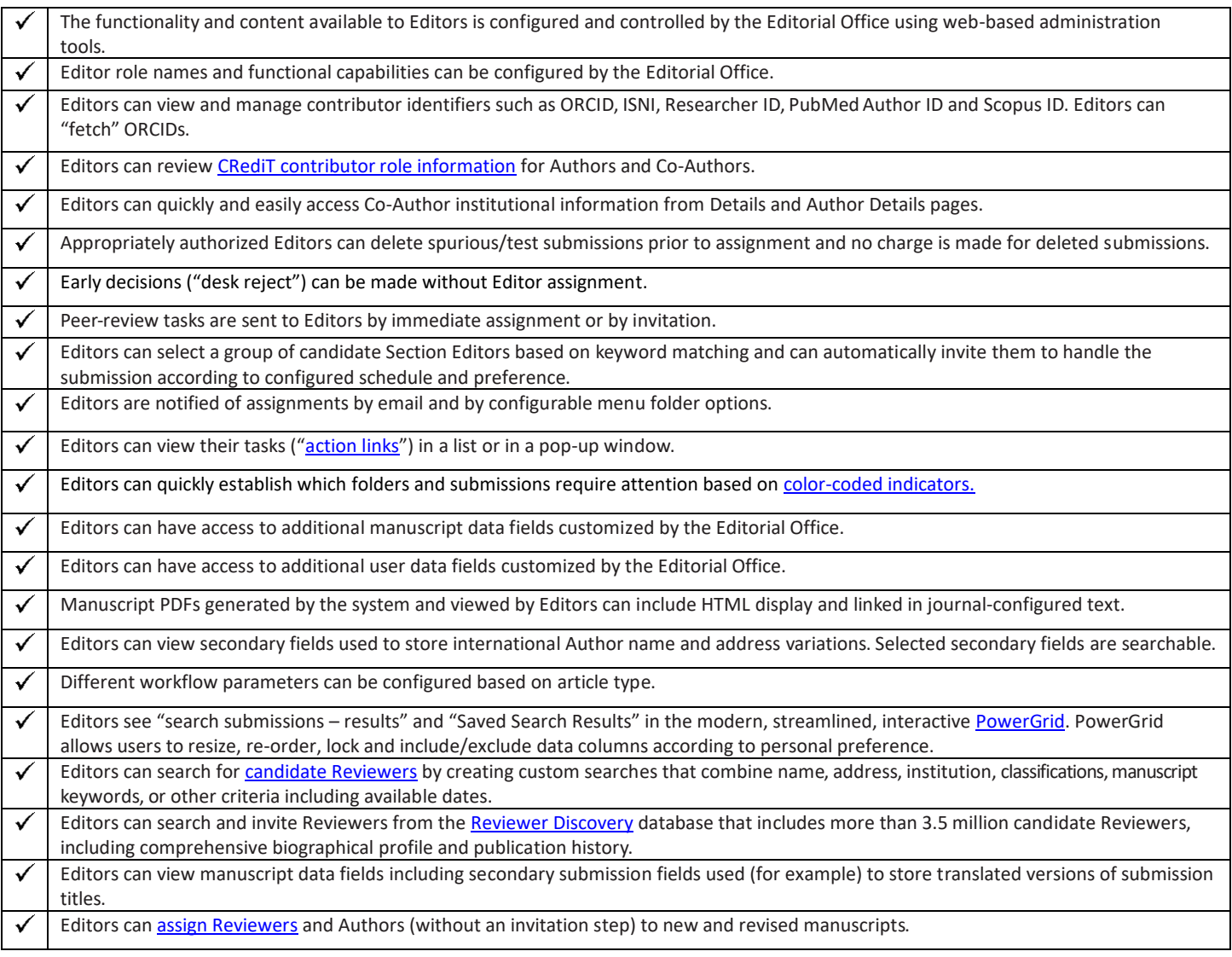

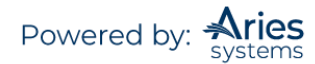

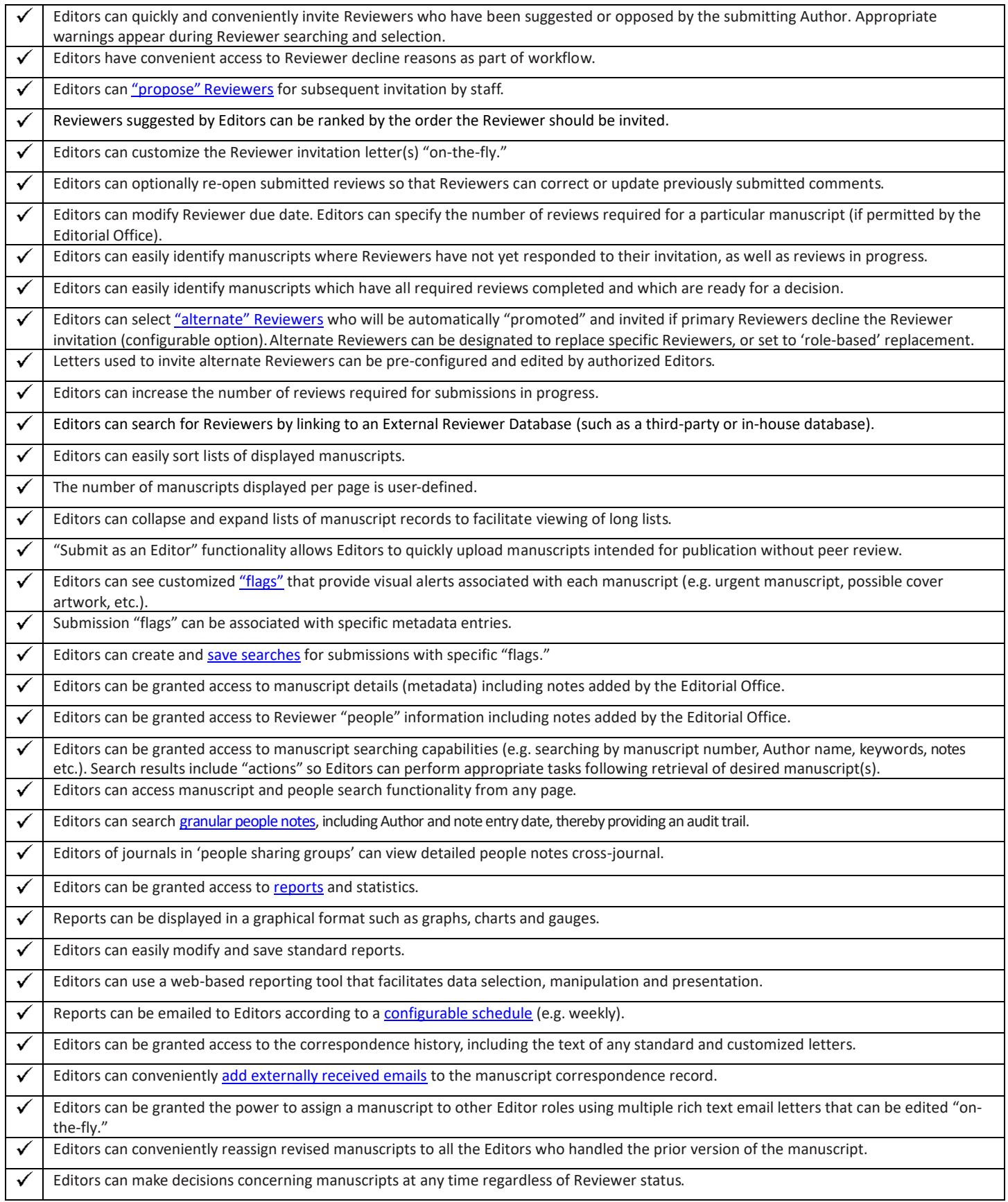

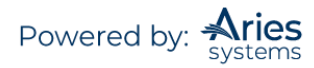

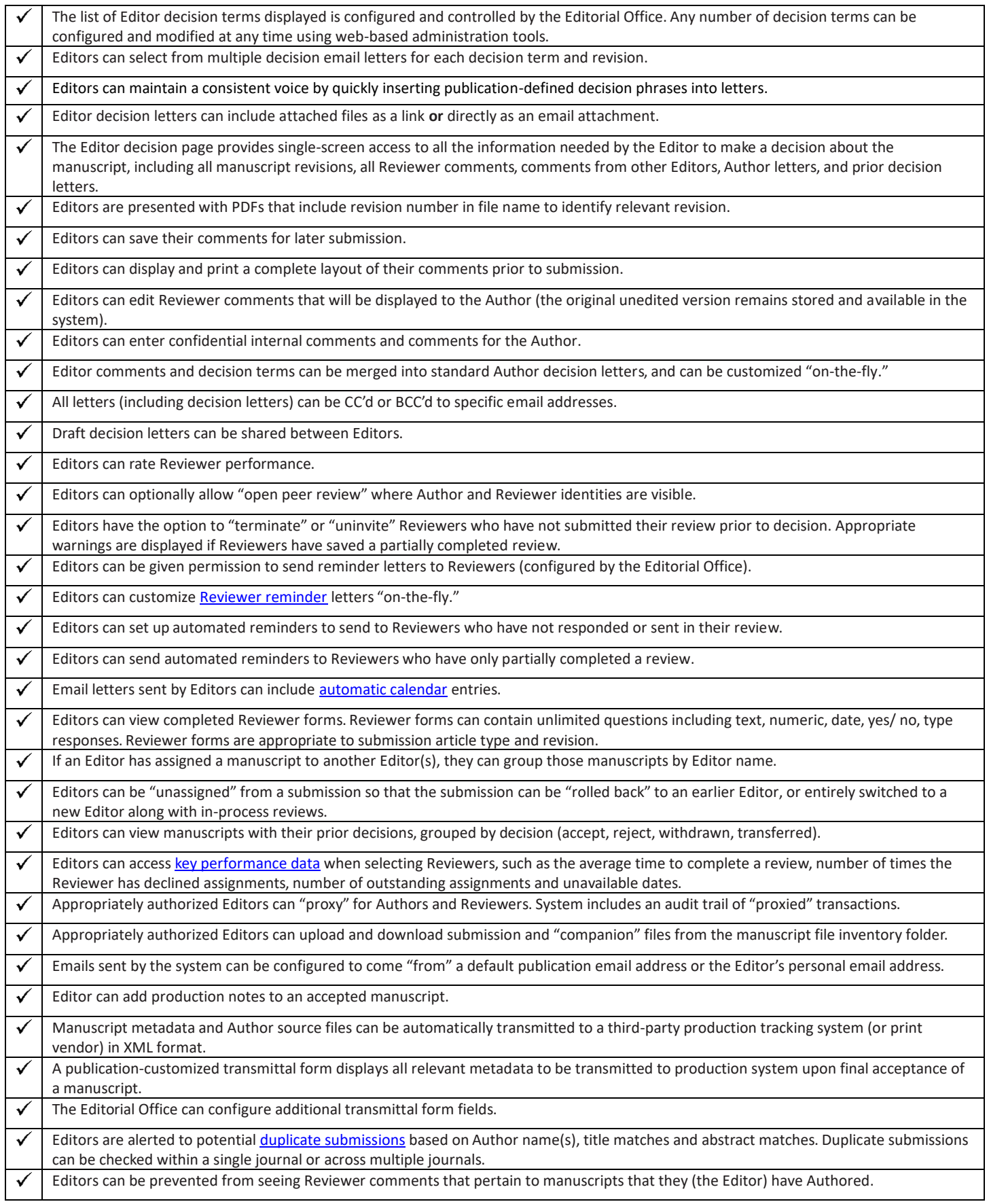

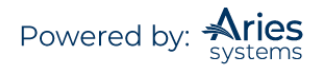

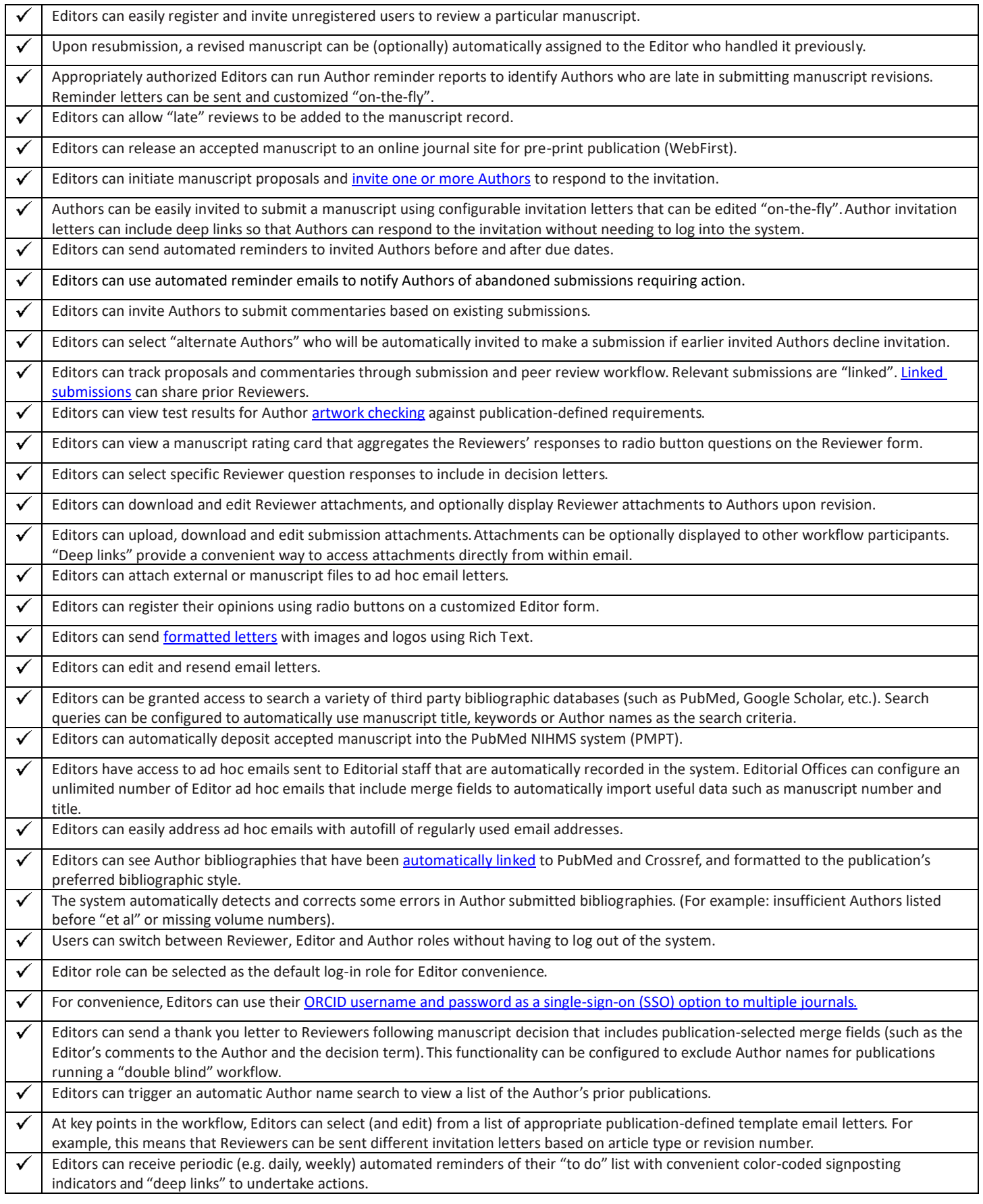

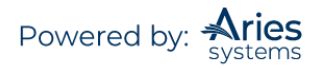

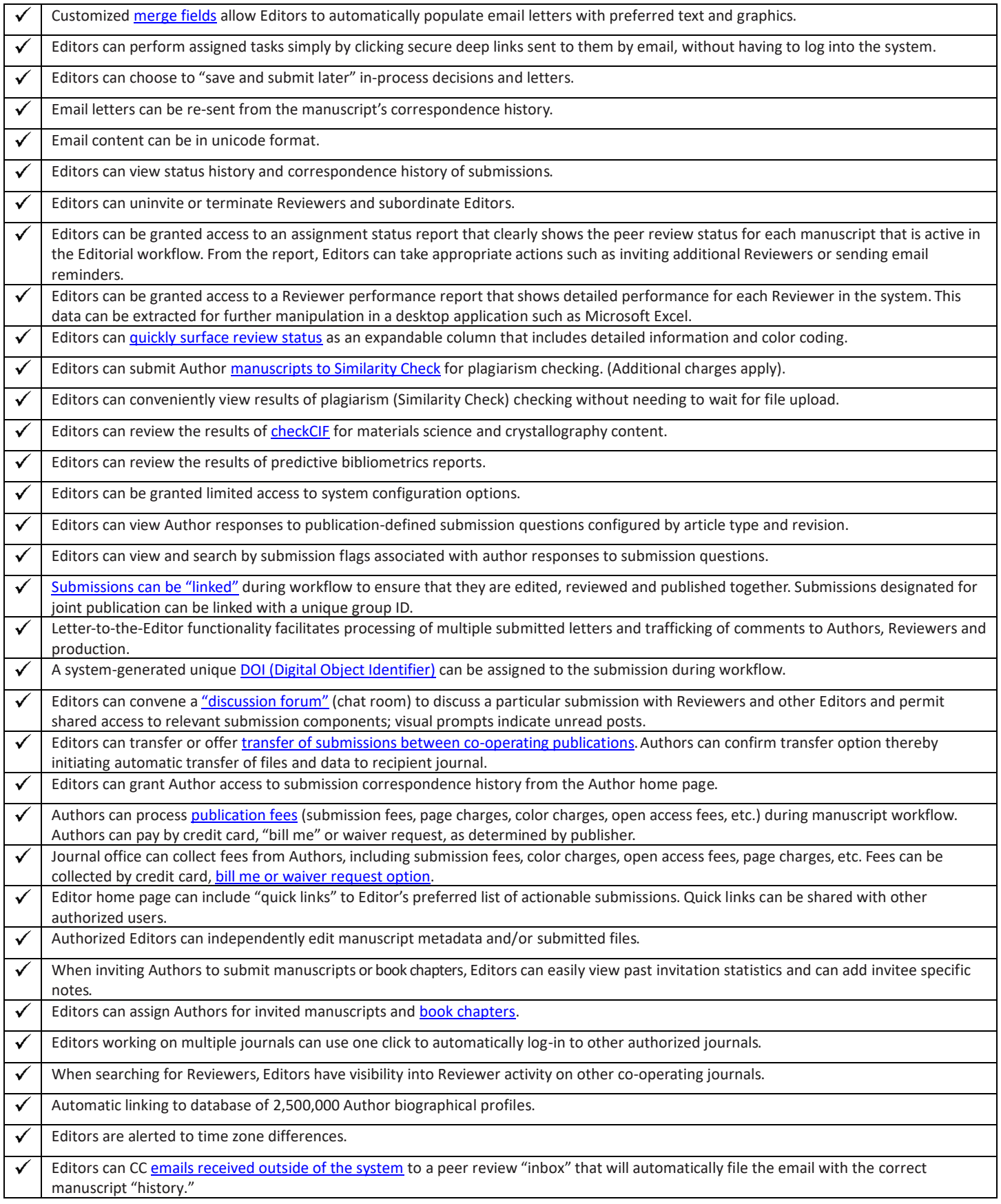

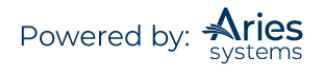

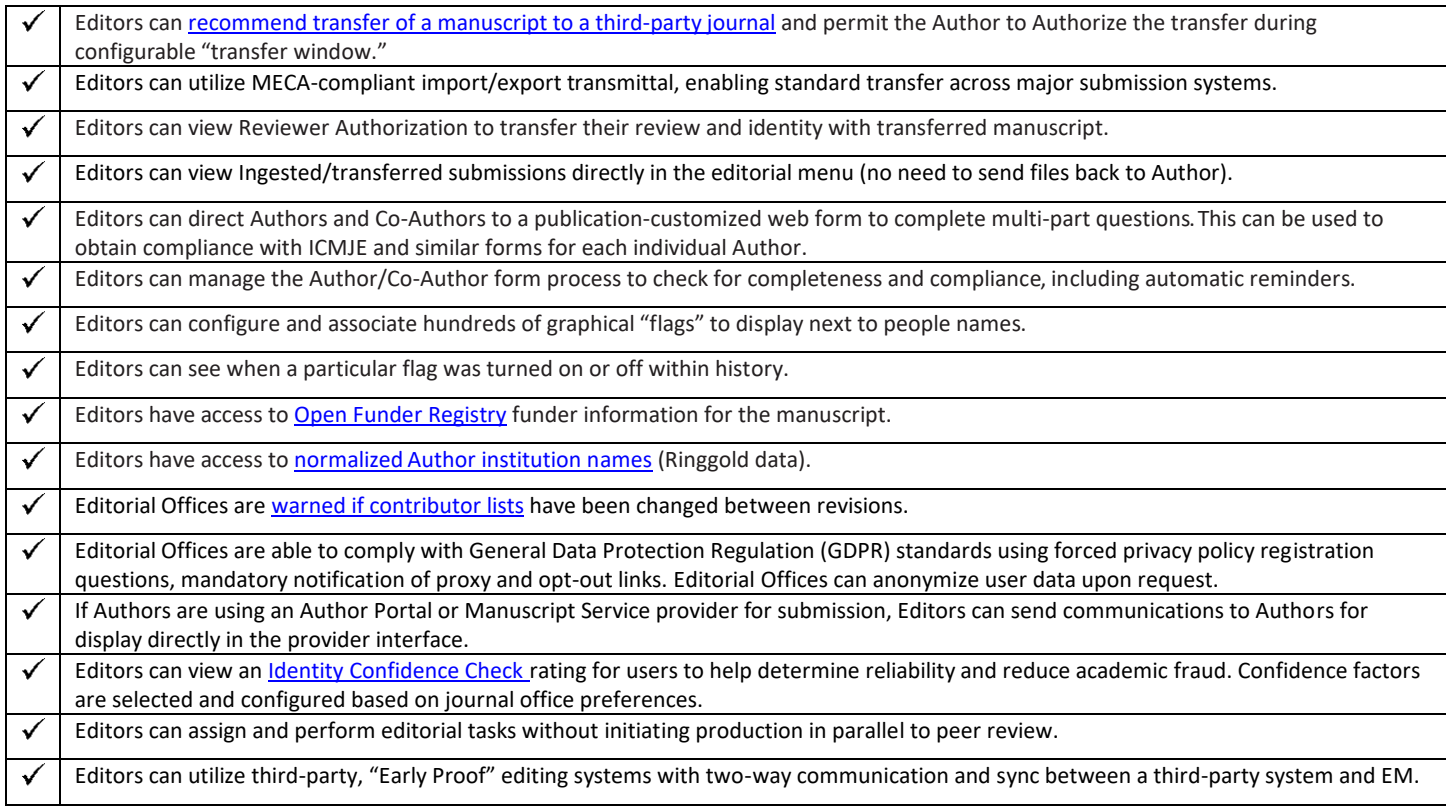

# em Editorial Manager<sup>®</sup>

#### **Reviewer Functionality Checklist**

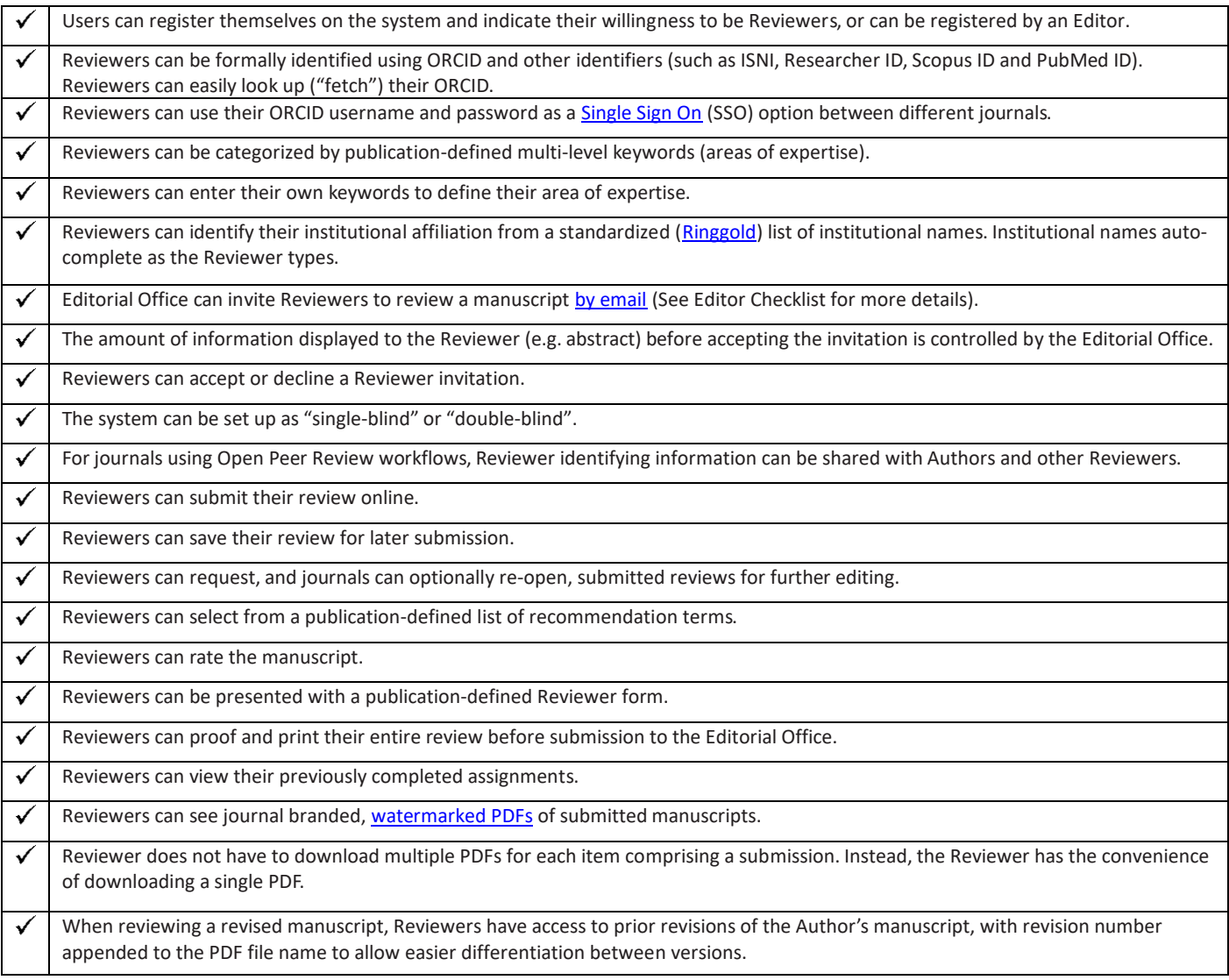

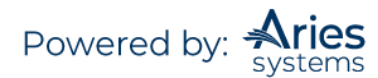

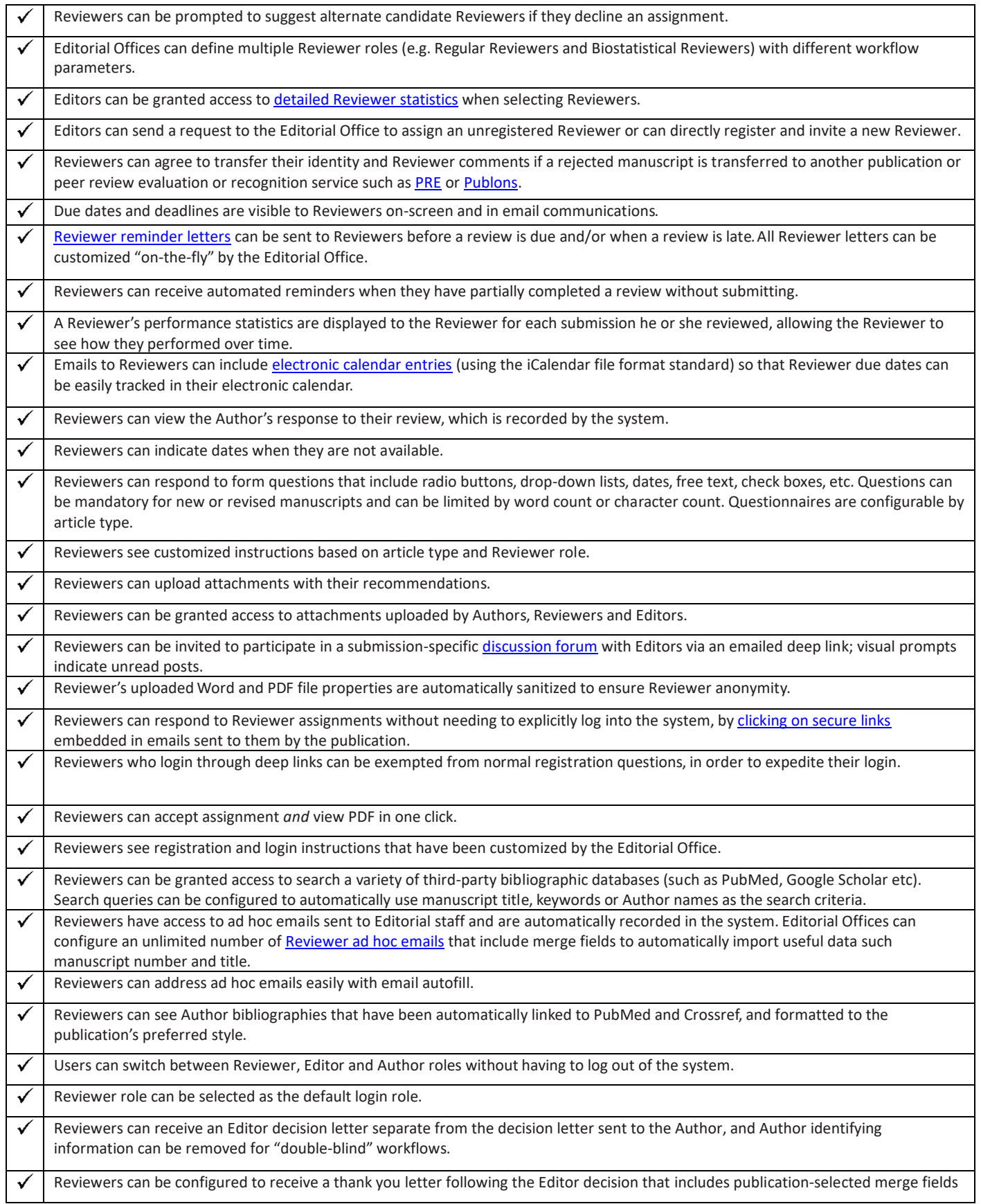

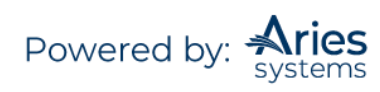

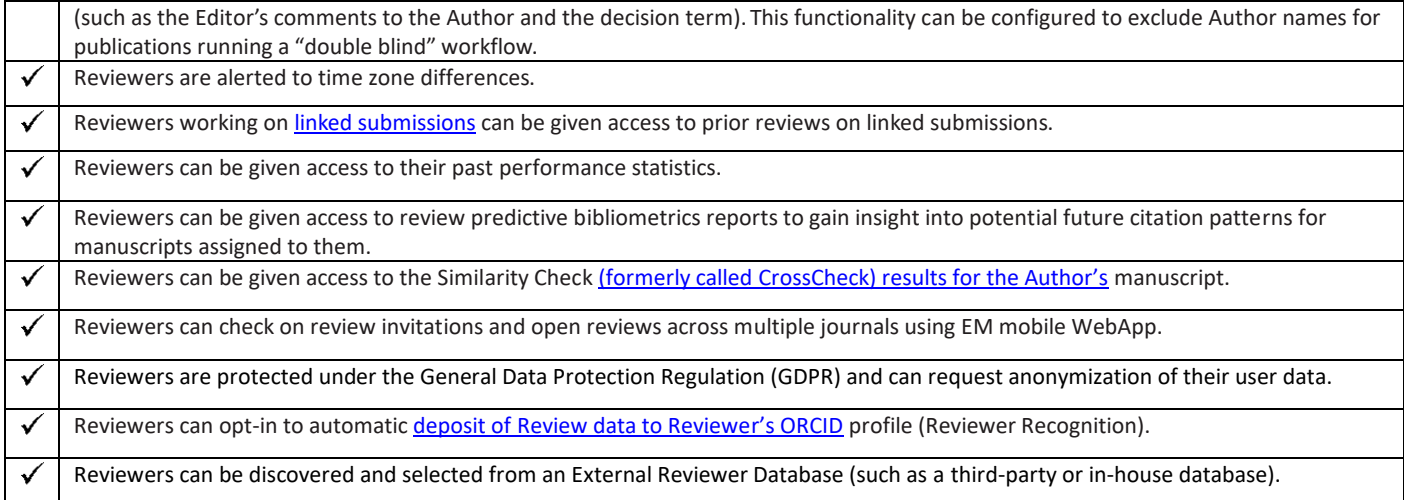

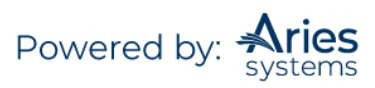

# Editorial em) Manager®

#### **Editorial Office Functionality Checklist**

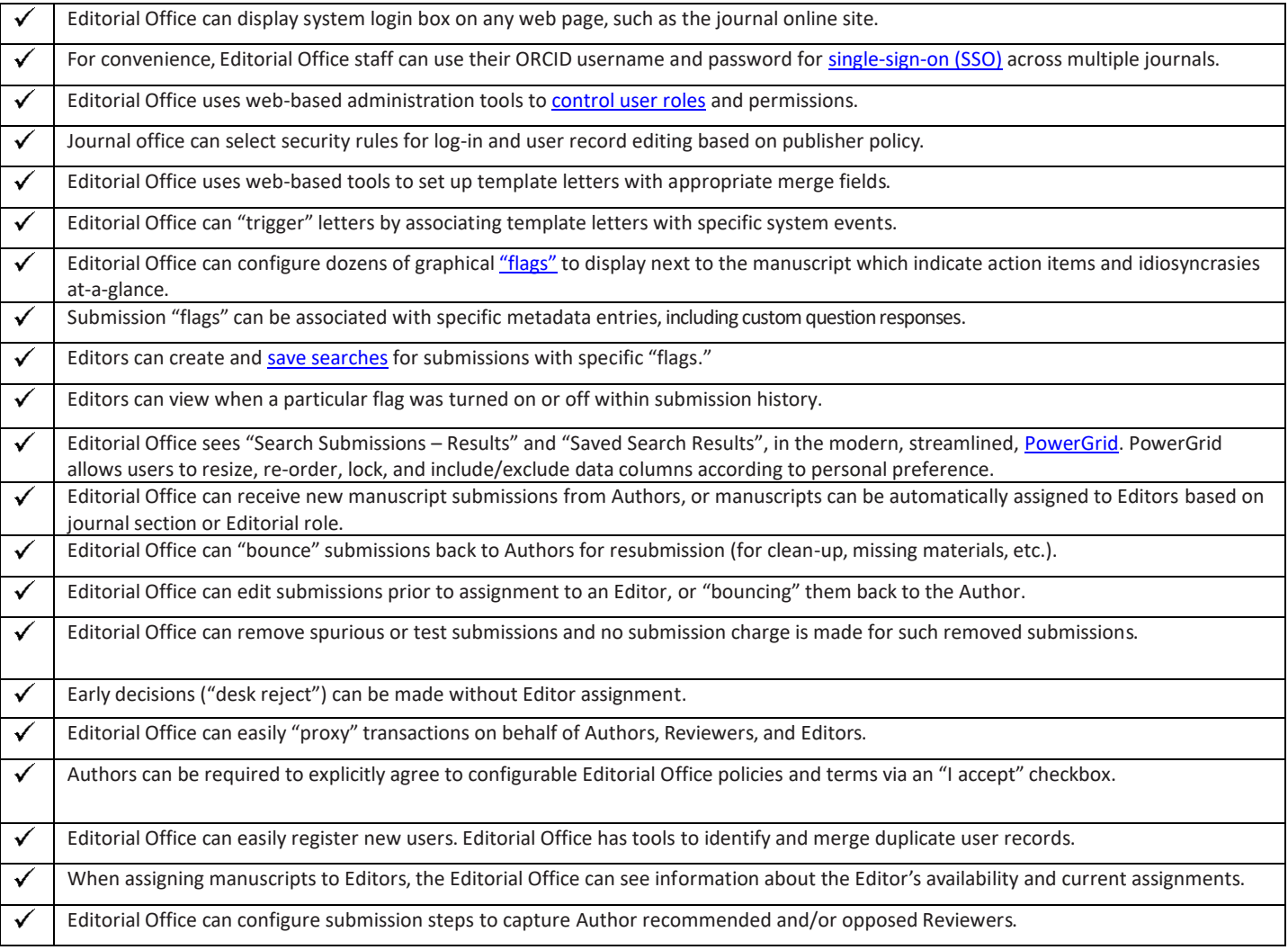

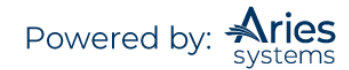

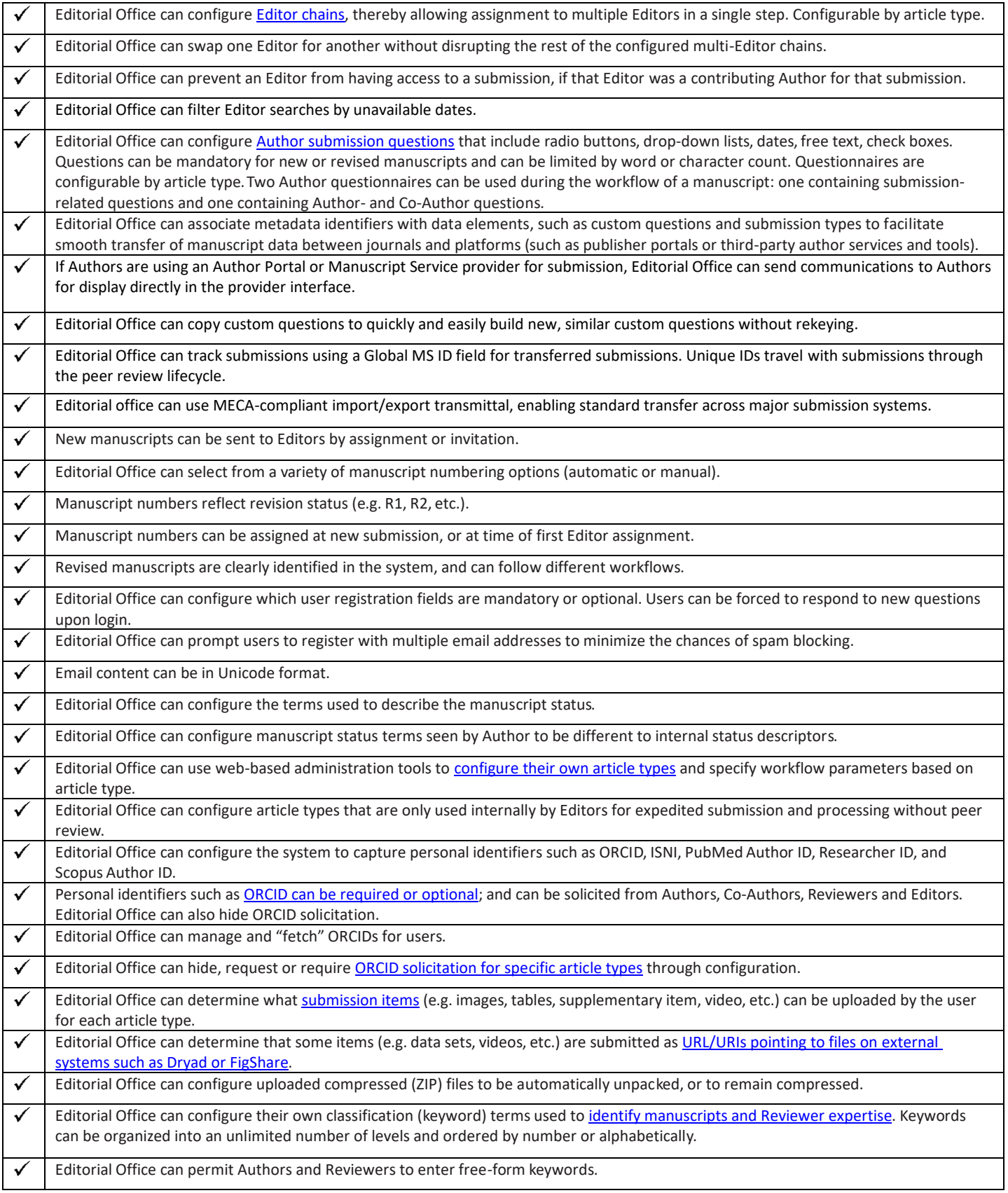

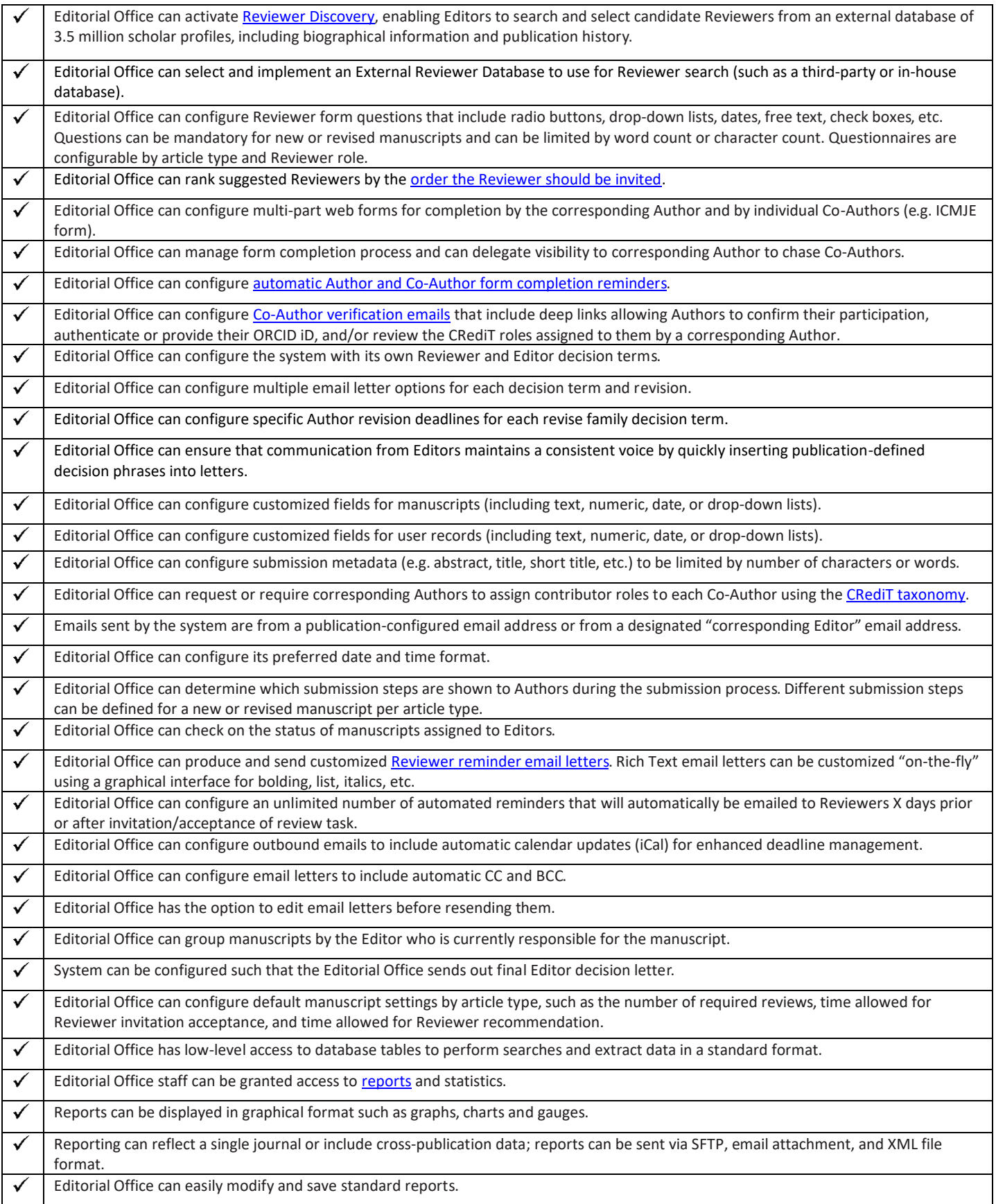

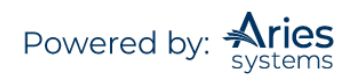

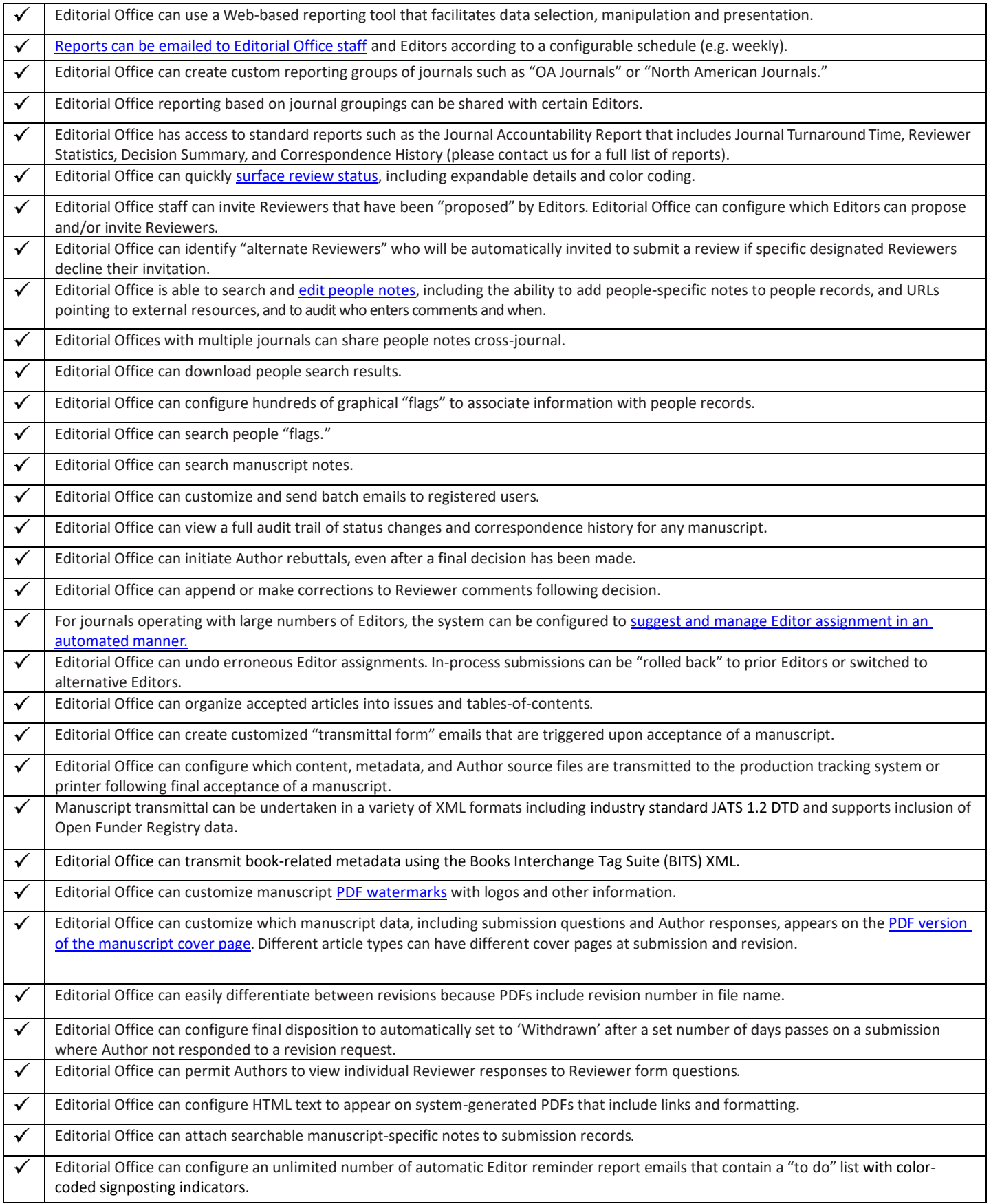

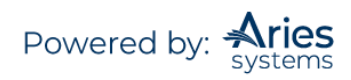

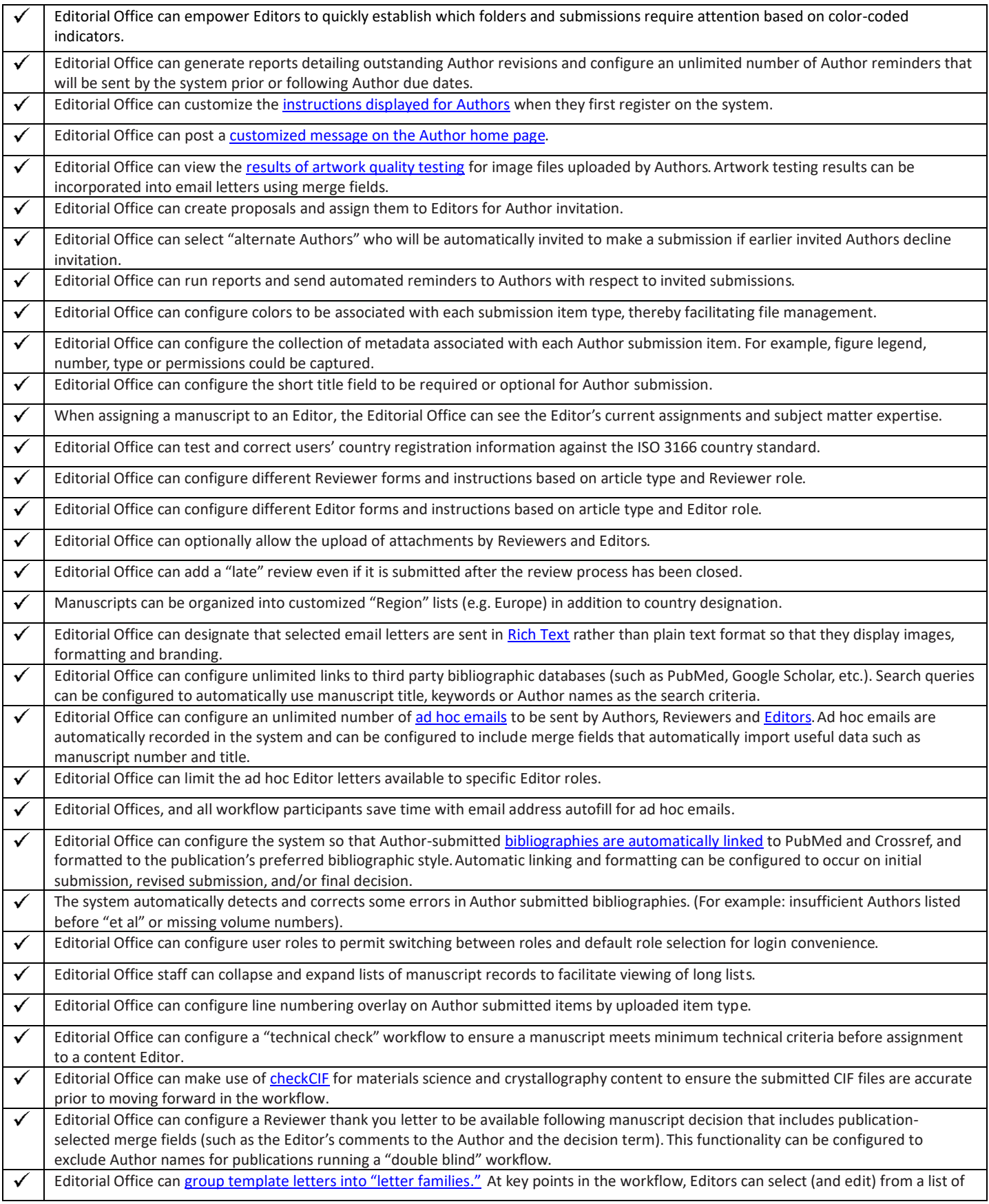

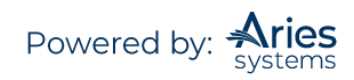

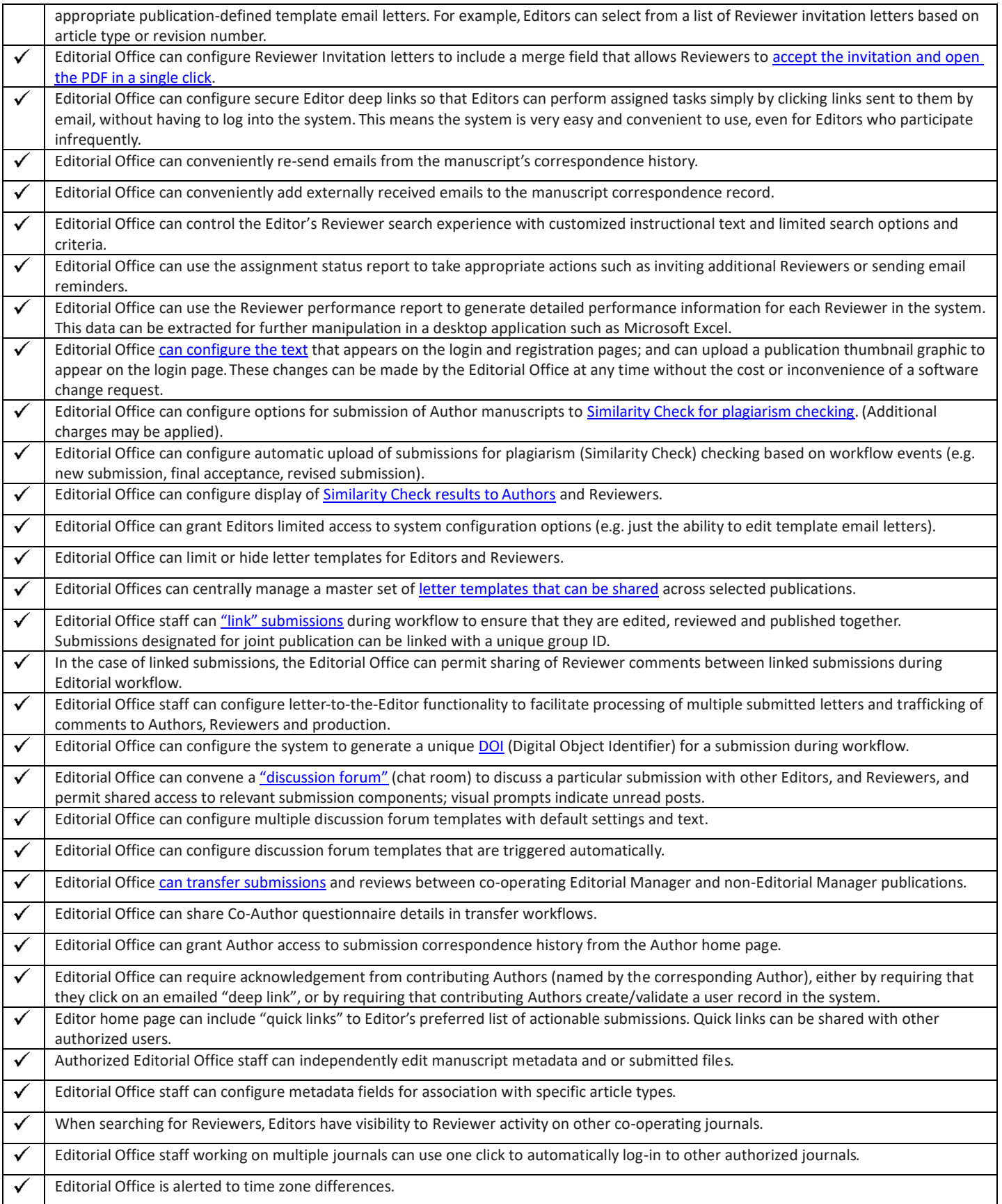

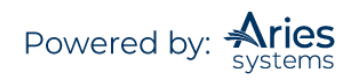

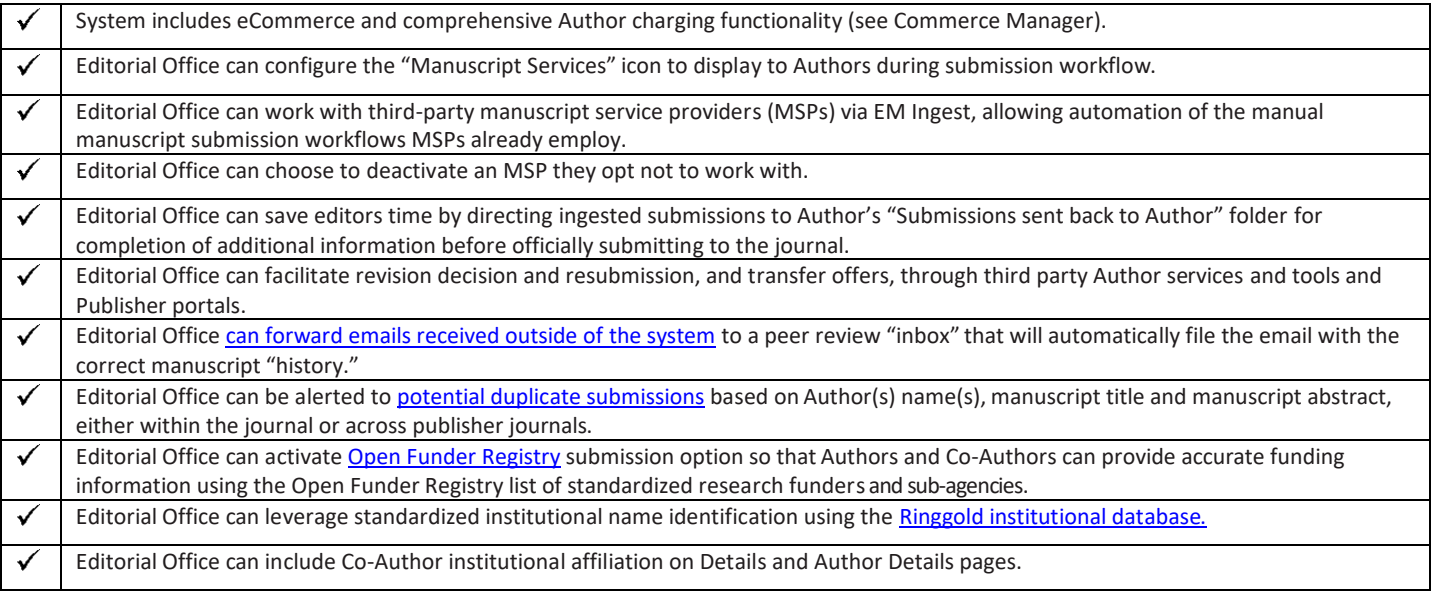